# **Http Verbs Crack Free Download**

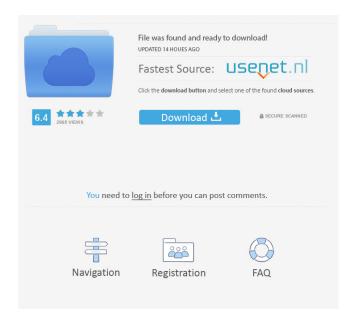

## **Http Verbs Free**

Verbs is a core plugin, so the plugins are listed below the core plugin. GET Use GET to get information from the web application. POST Use POST to post new information to the web application. PUT Use PUT to update information of a particular resource. DELETE Use DELETE to delete information from the web application. Rest example: GET /customers.json { "customers": [ { "id": "123", "name": "Mr. Jones" } , { "id": "456", "name": "Mr. Adams" }, { "id": "789", "name": "Mr. Patel" } ] } POST /customers.json { "customer": { "id": "123", "name": "Mr. Jones" } } PUT /customers/123 { "id": "123", "name": "Mr. Jones" } DELETE /customers/123 { "id": "123", "name": "Mr. Jones" } For more information, you can refer to the following documentation: GET POST PUT DELETE Hope this helps! /\* \* Copyright (C) 2005-2013 Team XBMC \* \* \* This Program is free software; you can redistribute it and/or modify \* it under the terms of the GNU General Public License as published by \* the Free Software Foundation; either version 2, or (at your option) \* any later version. \* \* This Program is distributed in the hope that it will be useful

### **Http Verbs Registration Code**

WITH\_SPACE - will remove space characters from the text given as parameter, so you can use it for your embed\_data:fieldName Q: c++: is it possible to const\_cast and ref-cast? For example, the following code works fine in VC++ 2008: const int\* c =...; int\* r = const\_cast(c); This is not the case in VC++ 2012: int\* r = const\_cast(c); results in a compile error: error C2248:'std::basic\_ios::basic\_ios' : cannot access private member declared in class'std::basic\_ios' The same example works fine in GCC. Is there a simple fix for this? A: Yes, it is possible (see #6). Try adding r->~int(); before the destructor. Q: How to set time frame in swift clock? How can I set time in seconds? let date = Date() var time = NSDateComponents() time.second = 9 now problem is in converting to Date(). A: The problem is that time now has no value, so if you try and add it to a Date it will not work. You will need to create a new DateComponents. let date = Date() let time = NSDateComponents() time.second = 9 let newDate = date.addingTimeInterval(time) print(newDate) // 2016-08-05 02:03:09 +0000 Q: Removing an object from an array within an object based on a condition within a for loop I am learning JS for the first time and I am stuck on a problem where I need to delete an object from an array within an object based on a condition within a for loop. The object is an array of objects. It looks like this: { "courses": [ { "course": "Alg", "semester": "fall" }, { "course 77a5ca646e"}

2/4

# **Http Verbs Crack With Registration Code**

Open Source version of http\_verb\_tester, for c, C++, Java and JavaScript. A: http-verbs is a framework that helps you to design a RESTful API, and validate that your API is indeed RESTful. http-verbs uses http verbs to perform validations, which are handled through http-verbs plugins. http-verbs was written and is being maintained by the ReST-it team. http-verbs homepage http-verbs github A: http\_verb\_tester is a framework, to test APIs. http-verbs is a tool. http-verbs is written in PHP. http\_verb\_tester is written in Java. http\_verb\_tester was made by stackoverflow, because people wanted to test their API's. Dosage of statins in secondary prevention of cardiovascular events: do we know enough? Whether the maximal recommended doses of statins should be given in secondary prevention of cardiovascular disease (CVD) is uncertain. Large clinical trials in secondary prevention of CVD were undertaken to assess the efficacy and safety of statins at the maximal recommended doses. An English-language literature search was undertaken using MEDLINE (Ovid) and EMBASE (Ovid) databases. Eligible studies included randomised controlled trials of lipid-lowering therapy with either simvastatin (20-40 mg/day) or atorvastatin (80-80 mg/day). Efficacy was assessed as the reduction in LDL cholesterol (LDL-C) level with statins compared with placebo and as the risk of CVD events. Safety was assessed as the incidence of adverse events in patients taking statins at the maximal recommended doses compared with placebo. Of 62,641 patients, we identified five randomised controlled trials (total 36,189 patients) in which patients received either atorvastatin (n=27,362) or simvastatin (n=9,926) at the maximum recommended daily doses. There was no difference in the risk of coronary heart disease, stroke or CVD events between groups. There was no difference in the incidence of adverse events between groups. The benefit-risk ratio for coronary heart disease in patients receiving statins at the recommended doses was 1.0 (95% CI 0.8-1.2). Based

# What's New In Http Verbs?

Verbs are HTTP method and HTTP method is used to specify the way a client communicates with a server. GET - to get information POST - to post new information to the web application PUT - to update information of a particular resource DELETE - to delete Sources: A: PUT and POST are "methods" which are part of HTTP Protocol. These methods are used to "send" requests and for those requests to be executed, you have to send the requests to the server. "Server" can be either a web-server which hosts some content, an application which processes requests, or your Elasticsearch instance which stores your documents. PUT: Content is sent to the server by this method. Your content is stored on the server, if it is successful. POST: The server receives the request (this is what "sending" means) and the content is sent to the server. Your server processes the content and if it is successful, the server sends some information back to the client. GET: The server receives the request, but does not send any content. You just send a request and it can be executed on the server. The main point is, that POST and PUT are used to send and process the content, but it does not matter what the content is (as long as it is sent and processed). Both the methods mentioned above (PUT and POST) are not idempotent. Idempotency is the requirement, that it should be as easy to "send" and "process" a request several times as once. The full set of HTTP methods is: GET HEAD POST PUT PATCH DELETE TRACE CONNECT OPTIONS Which also include OPTIONS and PUT. The Manchester United defender Michael Carrick could be set to leave Old Trafford in the summer. ESPN reported on Thursday that the 34-year-old had discussed a move away from the Premier League champions after failing to make the first team under Jose Mourinho. The former midfielder has been a longterm target for the Gunners, but Arsene Wenger has ruled out the prospect of a deal by the end of the current window. Wenger had said: "I have no targets in the summer. It's not something I would consider. I have three months and it's not the time." The Frenchman has left Carrick out of his recent pre-season preparations and the former England international, who played for the Gunners between 2005 and 2010, could be on his way out of the Premier League

### **System Requirements:**

What is a computer? There is no universal definition of "computer." Your computer will need a CPU (processor) that supports x86-based systems. See the list of compatible CPUs in the information about Emulator Systems. You can check if your CPU is compatible with the Emulator Systems by typing: CPUID at the DOS prompt. A good program to use is cpuid.com. Note that your CPU must be compatible with the AT & T APX-83/84 and X86 CPUs. You can find a list of compatible CPUs

#### Related links:

https://vibescort.com/upload/files/2022/06/dv2vWzVlvNcNZ59Ev1mx 06 b14dac73453be72c368663a0eeefb043 file.pdf

https://sltechraq.com/folder-guide-crack-pc-windows-latest/

http://www.male-blog.com/2022/06/06/hm-nis-edit-crack-free/

https://rednails.store/soundflavor-dj-itunes-edition-crack-incl-product-key/

https://voiccing.com/upload/files/2022/06/4zUembnzDPJdqEc6M64r\_06\_b7c05c23c8c011b91314da0bc9977589\_file.pdf

https://www.opticnervenetwork.com/wp-content/uploads/2022/06/ophitak.pdf

http://kireeste.com/?p=5386

http://dummydoodoo.com/2022/06/06/instagram-blocker-keygen-download-pc-windows-2022/

https://efekt-metal.pl/witaj-swiecie/

https://www.fsdigs.com/cryptx-pro-full-product-key-download-2022-new/